## **Divisibility and the Elusive 6,2 Star**

As noted in Explaine[r 1.2,](https://blogs.dickinson.edu/playing-with-polygons/files/2021/07/1.Stars-that-Work-and-Stars-that-Dont.pdf) the only *n* > 4 for which a continuously drawn star cannot be drawn is *n* = 6. The problem in this situation is straightforward: the only number between 1 and *n*/2 = 3 is 2 and *J* = 2 has a common factor with 6. The star can, of course, be drawn but not without lifting you pencil. There are 2 circuits in this instance, one **even (vertices 6&0, 2, 4)**, the other **odd (vertices 1, 3, 5)** in the image to the right. Similar issues occur whenever the *Vertex Common Factor*, VCF = GCD(*n*, *J*) > 1 so

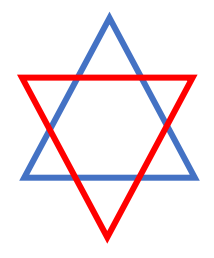

that the only way to draw a 9,3 star is with 3 circuits, one divisible by 3 (vertices 9&0, 3, 6), one with remainder 1 upon division by 3 (vertices 1, 4, 7) and one with remainder 2 upon division by 3 (vertices 2, 5, 8).

The string art file cannot draw such stars due to the continuously drawn nature of images in the file. But if we start with a quivering triangle and adjust *S* up or down by 1, we can get an approximation of this image. Here are four examples.

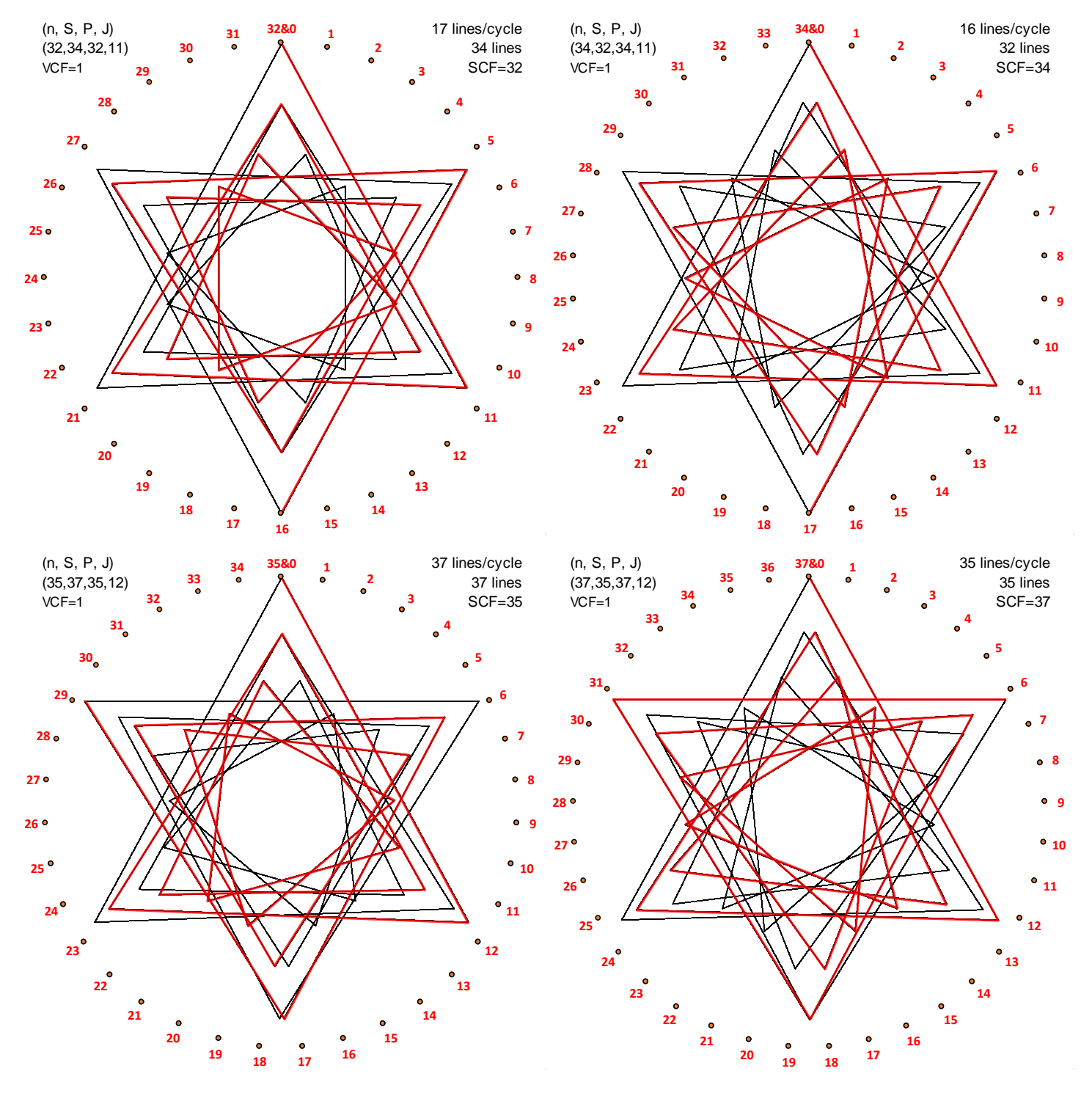

**Broad brushstrokes on these images.** The four examples on the prior page exhibit the four possible types of 6,2 stars based on a 2⨯2 array. Each adjusts *S* in the opposite direction from the *n* = *P* adjustment. Consider columns and rows.

- *Columns:* The images in the left column are based on triangles that rotate in a counterclockwise direction, ↺. This occurs when  $S = n+2 = P+2$  and  $n = P = 3J-1$ . The images in the right column are based on triangles that rotate in a clockwise direction,  $\circ$ . This occurs when  $S = n-2 = P-2$  and  $n = P = 3J+1$ .
- *Rows:* The top row shows what happens when *J* is odd. In this instance, there are 2 cycles since *n* and *S* are even (the first of which is shown in **red** in the upper row). The bottom row shows what happens when *J* is even, so *n* and *S* are odd. In this instance, there is only one cycle, but the first 18 lines (6 triangles) are highlighted in **red**.

**MA. Detail.** This discussion leans heavily on the [quivering polygons peak rotation analysis](https://blogs.dickinson.edu/playing-with-polygons/files/2022/07/On-Quivering-Polygons-Peak-Rotation.pdf) which showed why the peak triangle rotate ↻ when *n* = 3*J*–1 (like the left column above). When *S* = 3*J* the peak returns to the top vertex after *J* triangles. In the current situation, the first peak (line 3) is at Level 6 instead of Level 3 for the quivering triangle counterpart. Levels change twice as rapidly here so that we are at a low Level (large triangle) at the *J*/2nd triangle and once again at *J*<sup>th</sup> triangle. In the context of the upper images, *J*/2 is the 5<sup>th</sup> or 6<sup>th</sup> triangle (line 15 or 18). The upper left *J*/2 peaks are near vertices **26** and **27** at Levels 4 and 2 respectively according to the first [line placement table](https://blogs.dickinson.edu/playing-with-polygons/files/2021/09/2.2c.-Tracking-Lines-in-the-First-Cycle.xlsx) below, an approximate 1/6th rotation ↺. The upper right *J*/2nd peaks are near vertices **6** and **5** at Levels 2 and 4 according to the second table below, an approximate 1/6<sup>th</sup> rotation  $\circ$ . In each instance, the second half of the triangles continue rotating in the same direction ending at approximately  $1/3^{rd}$  of a rotation. The bottom image rotations are easy to see because the 6<sup>th</sup> peak (line 18) is the end of the red line. Both are at Level 1, the left is near vertex 29 ∪, and the right is near 6 ∪. oproximate 1/6<sup>th</sup> rotation  $\sigma$ . The upper right  $J/2^{nd}$  peaks are near vertices **6** and **5** at Levels 2 and 4 according the second table below, an approximate 1/6<sup>th</sup> rotation  $\sigma$ . In each instance, the second half of

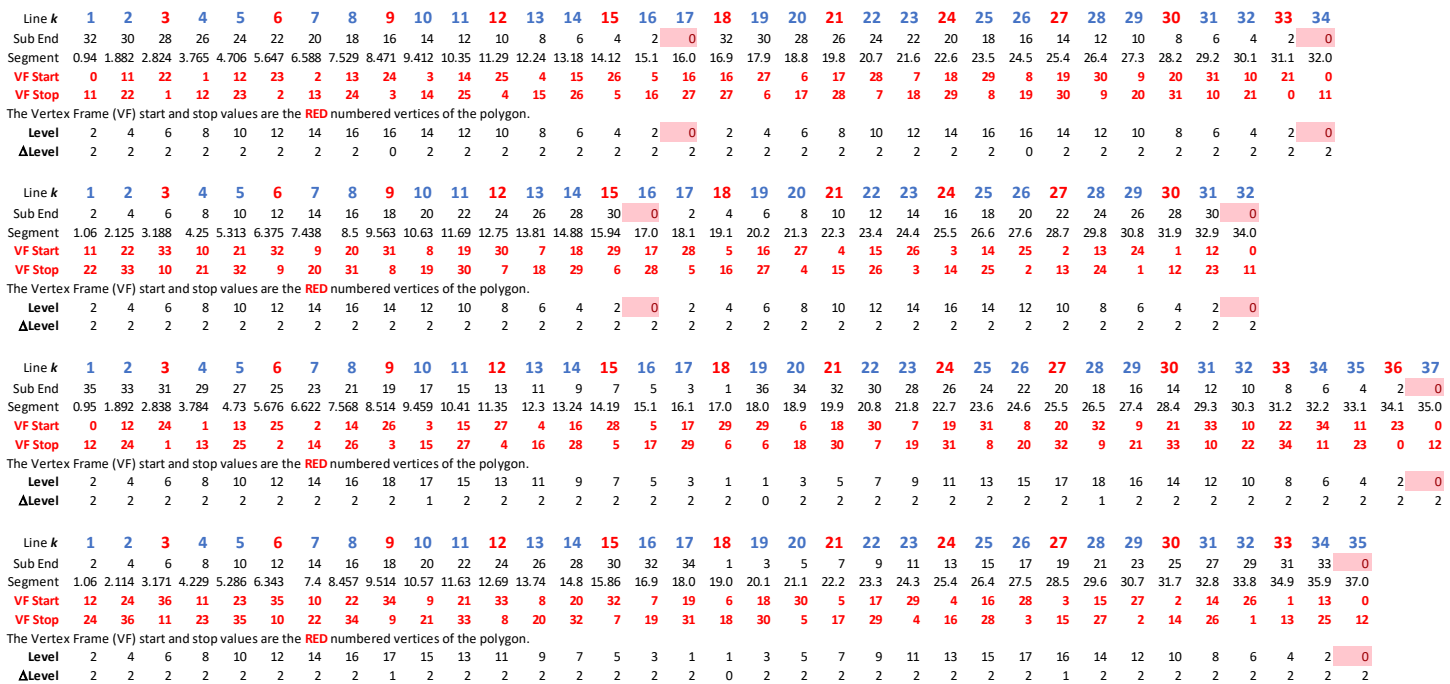

**Creating divisible stars.** The starting point for creating "close to" divisible images such as a 6,2 star, is to start with a smaller size quivering polygon. Use a triangle for the 6,2 star; a pentagon for a 10,2 star; a quadrangle for an 8,2 star or a triangle for a 9,3 star. Consider 12-point stars. All but 12,5 are divisible and are not possible to create as exact images. Close to images are possible: use a triangle for a 12,4 star, a quadrangle for a 12,3 star and a hexagon for a 12,2 star.

Once you decide on the type of polygon (with *G* sides) you must decide how many of those polygons are used to create the final image. The number of polygons is *J*. From here we set  $n = P = G \cdot J \pm 1$ . Set  $S = G \cdot J \mp 1$ . Notice that the directions of adjustment switch between *n* = *P* and *S*. The resulting image will be a 2*G* star. If you want a 3*G* or 4*G* star, the difference  $|n - S|$  must be  $S = G \cdot J \mp 2$  or 3.

**An exercise.** By adjusting *S* or *J* turn this (299,301,299,100) [6,2 star](https://www.playingwithpolygons.com/?vertex=299&subdivisions=301&points=299&jumps=100) into a 9,3 star. Would you change **J** or *S* and to what? Turn the 9,3 star into a 12,4 star. Start again with the 6,2 star. Turn it into an 8,2 star, a 10,2 star, and a 12,2 star.